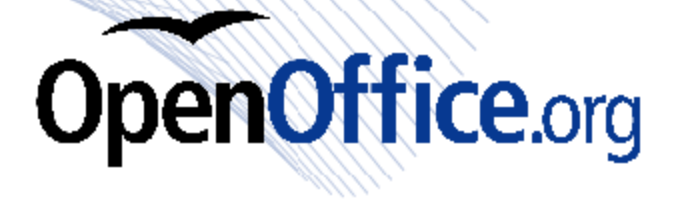

## Develop for freedom

For users, OpenOffice.org is the world's leading open-source office productivity suite.

For developers, OpenOffice.org is much more than that. OpenOffice.org provides a complete, open and free development platform that provides cross-platform compatibility and great extensibility.

At the core of OpenOffice.org is the OpenOffice.org API, commonly referenced as *UNO* - Universal Network Objects. The UNO API is designed to bind to different languages including JAVA, Python, C++, and Javascript allowing developers to interact and extend the use of the office suite.

With OOo you can connect to the web through webservices; to other applications on the system through COM and OLE; or have direct access to system resources through CLI.

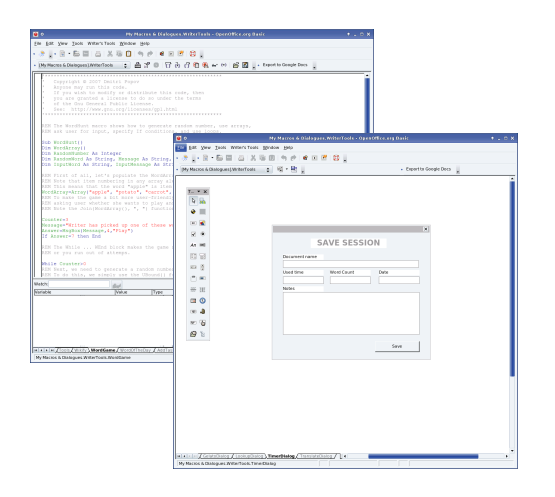

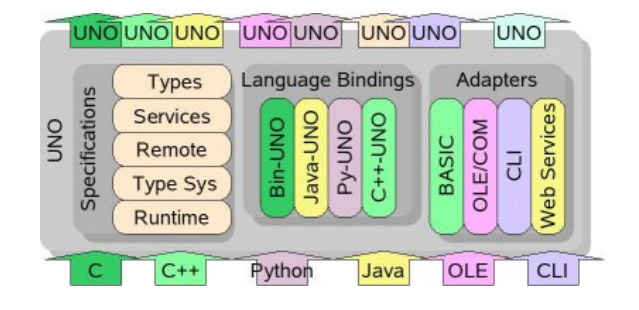

Give a door, get a house. Share your code to the world with the *OO-Snippets-Project –* a code repository for developers on different components and different languages.

Whatever it is, C++, Java, ooRexx, or Python you will be able to see how developers contribute day in and day out with different snippets of reusable code.

Full documentation can be found in the *Developers' Guide,* where you can study the internals of OpenOffice.org, see how the IDL is composed, and learn the hidden secrets of this powerful API.

If you need further assistance, you are always welcome to the IRC development channel for 24x7 support, where experienced developers mentor newcomers.

The OpenOffice.org website also holds a complete list of support mailing lists for developers, on all components and all technologies. Feel free to join and participate in specialized technical conversations with OpenOffice.org's own developers.

## Flexible Extensions

Starting with version 2.3, OpenOffice.org now comes with *Extensions* – a mechanism that will let you extend and take OpenOffice.org into places you didn't think possible.

With Extensions, you don't need a high level of understanding of the UNO API to start development. You can use your own tools to extend OOo and even better, you can easily integrate with other applications you develop by using common standard protocols.

The OpenOffice.org Extensions capability is so powerful that you can already find a growing body of commercial and free extensions in the OpenOffice.org extension repository. See what's already available, and imagine the possibilities where OpenOffice.org can be a great value add to your own organization.

## Unleash the power of your documents

Your documents are your information, your intellectual property. Every day,users create millions of documents with office software. The future of these documents can be safeguarded by using the power, flexibility and openness of OpenDocument Format (ODF).

However this is just where the innovation starts. Using ISO compliant XML you can guarantee the compatibility of the information of your company with future waves of technology. Integrate the XML with services on the backend, the Internet, file systems, and enjoy an information architecture where you can plug and connect.

Using ODF with the applications you develop makes the data in the applications freely interchangeable, and more importantly, safeguards its future.

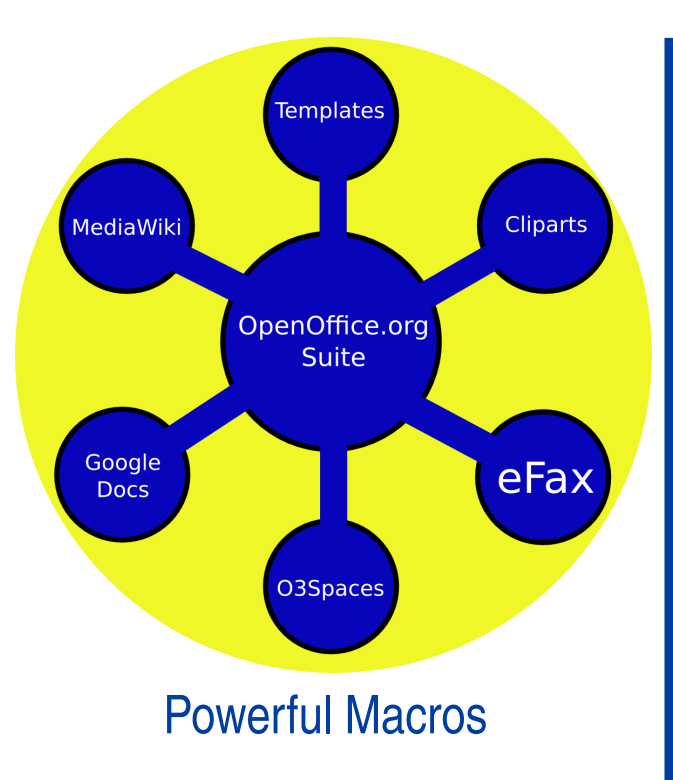

OpenOffice.org comes with a native development language called *OpenOffice.org Basic*. This language might remind you of languages like VBA, but it is much more powerful. OOoBasic is truly an object oriented language where you can access components deep within the UNO API in the form of services.

The ease of use of OOoBasic, combined with the power of the UNO API, creates an environment for both rapid and powerful development and integration.

Not a BASIC fan? What about the popularity of Javascript or the elegance of Python?

The new OpenOffice.org scripting framework gives you flexibility to choose your development language, while giving you complete access to native libraries in different languages.

## **Useful Links**

http://development.openoffice.org

http://codesnippets.services.openoffice.org

http://extensions.services.openoffice.org

http://api.openoffice.org/DevelopersGuide/DevelopersGuide.htm